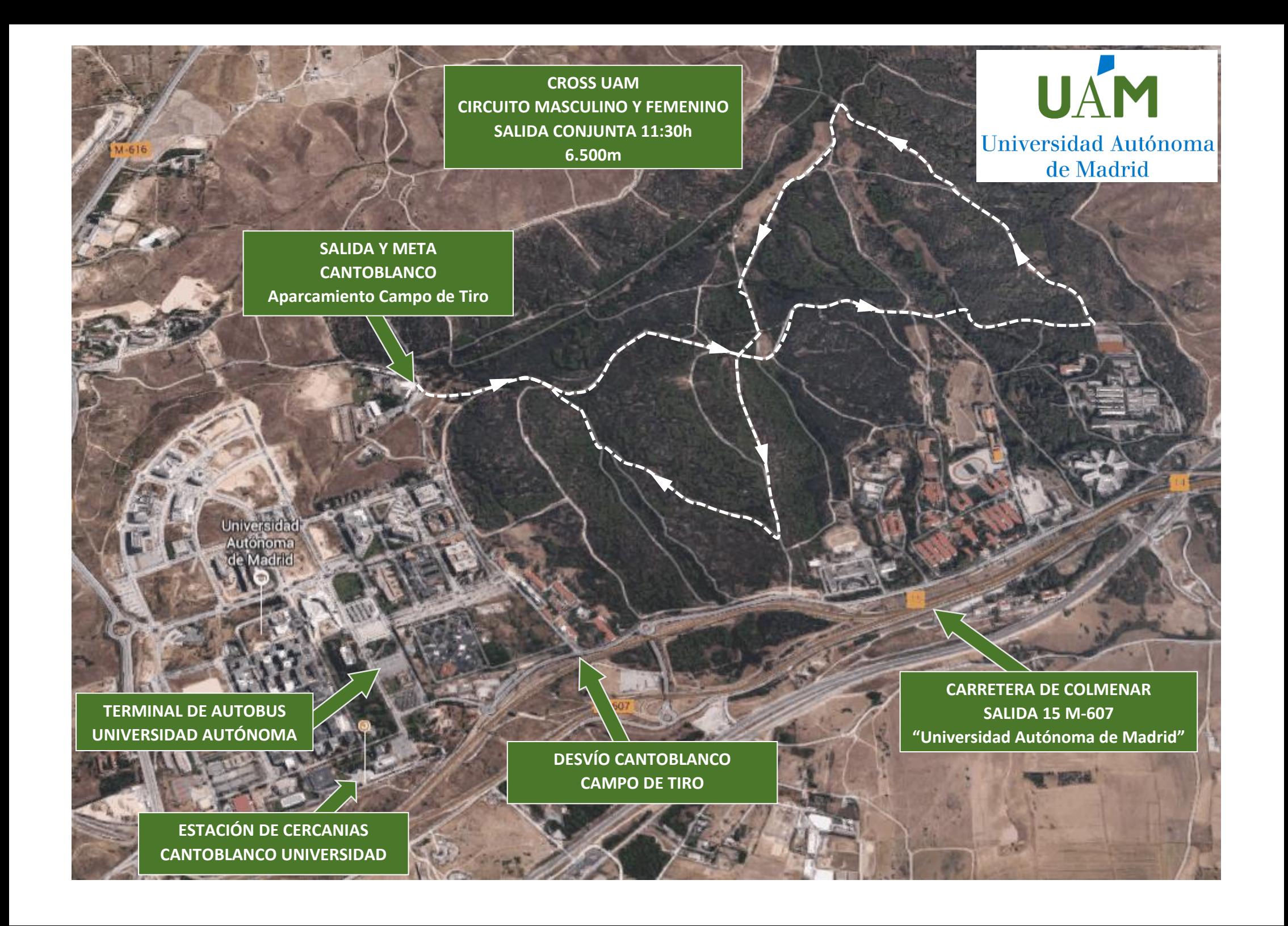

## **COMO LLEGAR AL CROSS UAM**

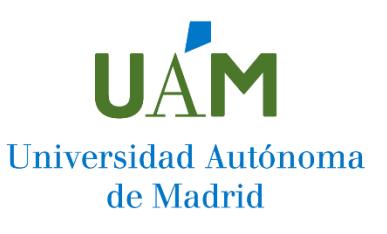

## **Autobuses interurbanos (con parada dentro del Campus):**

- ✓ Línea 714: Plaza Castilla Cantoblanco Comillas [http://www.crtm.es/datos\\_lineas/horarios/8714H1.pdf](http://www.crtm.es/datos_lineas/horarios/8714H1.pdf)
- ✓ Línea 827: Alcobendas Cantoblanco <http://www.empresamontes.es/index.php/es/lineas-paradas>
- ✓ Línea 827A: San Sebastián de los Reyes Alcobendas Cantoblanco <http://www.empresamontes.es/index.php/es/lineas-paradas>
- $\checkmark$  Línea 828: Campo de las Naciones Aeropuerto Cantoblanco <http://www.empresamontes.es/index.php/es/lineas-paradas>

**Cercanías (Cantoblanco Universidad)** <http://www.renfe.com/viajeros/cercanias/madrid/index.html>

- ✓ Línea C-4a Parla-Atocha-San Sebastián de los Reyes
- ✓ Línea C-4b Parla-Atocha-Colmenar Viejo

## **En Bicicleta:**

✓ Llegando hasta la Universidad (Campus de Cantoblanco) a través del carril bici y bajando hasta el aparcamiento junto al Campo de Tiro.

## **En coche:**

- 1.- Carretera de Colmenar Salida 15 "Universidad Autónoma de Madrid".
- 2.- Incorpórate a la vía de servicio (indicaciones para Valdelatas/M-607/Madrid/Colmenar).
- 3.- En la rotonda, toma la primera salida y continúa por la vía de servicio.
- 4.- A 250m giro a la derecha hacia "Carretera de Cantoblanco".
- 5.- Continúa hasta el final para llegar al aparcamiento junto al Campo de Tiro.

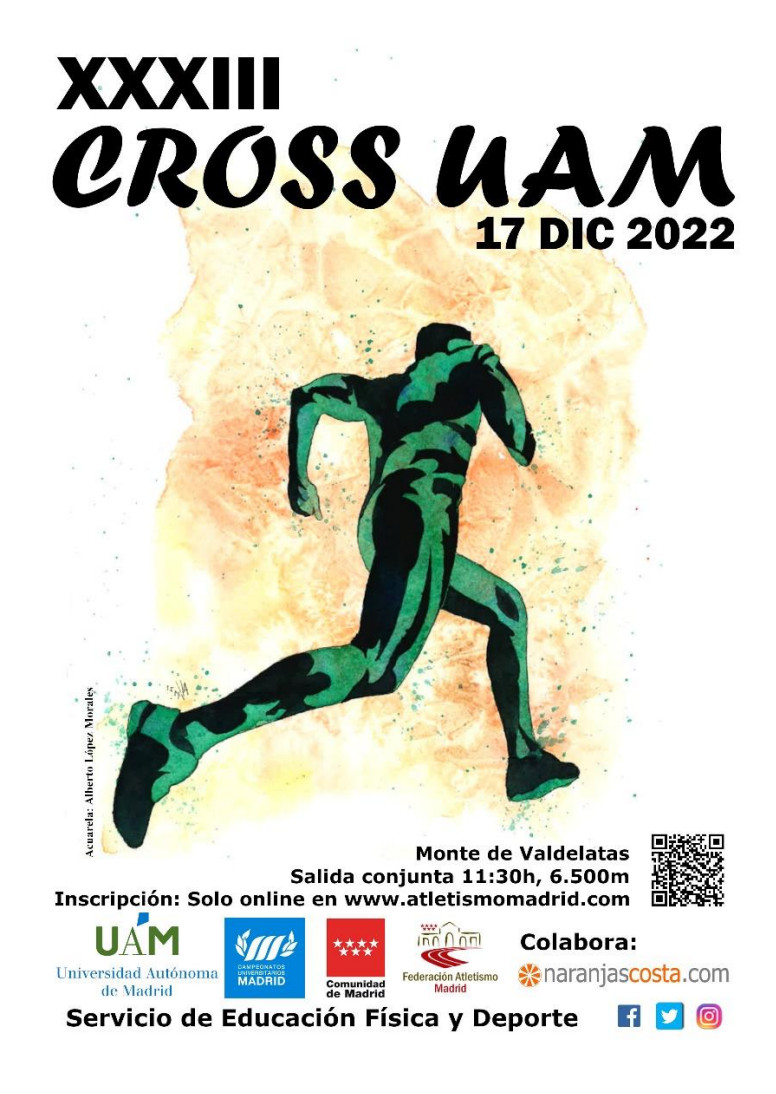